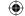

# MARKETING RESEARCH

NINTH EDITION

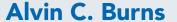

Louisiana State University

## **Ann Veeck**

Western Michigan University

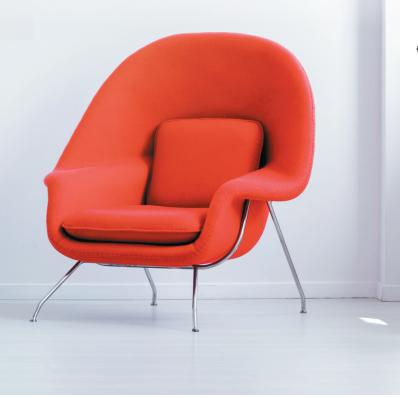

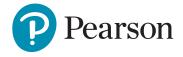

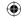

Vice President, Business, Economics, and UK Courseware:

Donna Battista

**Director of Portfolio Management:** Stephanie Wall **Executive Portfolio Manager:** Lynn M. Huddon

Editorial Assistant: Rachel Chou

Vice President, Product Marketing: Roxanne McCarley

Senior Product Marketer: Becky Brown Product Marketing Assistant: Marianela Silvestri

Manager of Field Marketing, Business Publishing: Adam Goldstein

Field Marketing Manager: Nicole Price

Vice President, Production and Digital Studio, Arts and Business:

Etain O'Dea

Director, Production and Digital Studio, Business and Economics:

Ashley Santora

Managing Producer, Business: Melissa Feimer

Content Producer: Michelle Zeng

Operations Specialist: Carol Melville

Design Lead: Kathryn Foot

Manager, Learning Tools: Brian Surette

Senior Learning Tools Strategist: Emily Biberger

Managing Producer, Digital Studio and GLP: James Bateman

Managing Producer, Digital Studio: Diane Lombardo

**Digital Studio Producer:** Monique Lawrence **Digital Studio Producer:** Alana Coles

Project Managers: Pearson CSC, Joshua Castro and Billu Suresh

**Interior Design:** Pearson CSC **Cover Design:** Pearson CSC

Cover Art: Photographee.eu, Shutterstock/Galina Peshkova,

123RF GB Ltd

Printer/Binder: LSC Communications, Inc./Willard

Cover Printer: Phoenix Color/Hagerstown

Microsoft and/or its respective suppliers make no representations about the suitability of the information contained in the documents and related graphics published as part of the services for any purpose. All such documents and related graphics are provided "as is" without warranty of any kind. Microsoft and/or its respective suppliers hereby disclaim all warranties and conditions with regard to this information, including all warranties and conditions of merchantability, whether express, implied or statutory, fitness for a particular purpose, title and non-infringement. In no event shall Microsoft and/or its respective suppliers be liable for any special, indirect or consequential damages or any damages whatsoever resulting from loss of use, data or profits, whether in an action of contract, negligence or other tortious action, arising out of or in connection with the use or performance of information available from the services.

The documents and related graphics contained herein could include technical inaccuracies or typographical errors. Changes are periodically added to the information herein. Microsoft and/or its respective suppliers may make improvements and/or changes in the product(s) and/or the program(s) described herein at any time. Partial screen shots may be viewed in full within the software version specified.

Microsoft<sup>®</sup> and Windows<sup>®</sup> are registered trademarks of the Microsoft Corporation in the U.S.A. and other countries. This book is not sponsored or endorsed by or affiliated with the Microsoft Corporation.

Copyright © 2020, 2017, 2013 by Pearson Education, Inc. 221 River Street, Hoboken, NJ 07030. All Rights Reserved. Manufactured in the United States of America. This publication is protected by copyright, and permission should be obtained from the publisher prior to any prohibited reproduction, storage in a retrieval system, or transmission in any form or by any means, electronic, mechanical, photocopying, recording, or otherwise. For information regarding permissions, request forms, and the appropriate contacts within the Pearson Education Global Rights and Permissions department, please visit www.pearsoned.com/permissions/.

Acknowledgments of third-party content appear on the appropriate page within the text, which constitutes an extension of this copyright page.

PEARSON, ALWAYS LEARNING, and MYLAB are exclusive trademarks owned by Pearson Education, Inc. or its affiliates in the U.S. and/or other countries.

Unless otherwise indicated herein, any third-party trademarks, logos, or icons that may appear in this work are the property of their respective owners, and any references to third-party trademarks, logos, icons, or other trade dress are for demonstrative or descriptive purposes only. Such references are not intended to imply any sponsorship, endorsement, authorization, or promotion of Pearson's products by the owners of such marks, or any relationship between the owner and Pearson Education, Inc., or its affiliates, authors, licensees, or distributors.

#### Library of Congress Cataloging-in-Publication Data

Names: Burns, Alvin C., author. | Veeck, Ann., author.

Title: Marketing research / Alvin C. Burns, Louisiana State University, Ann

Veeck, Western Michigan University.

Description: Ninth edition. | New York : Pearson Education, [2020] Identifiers: LCCN 2018051602| ISBN 9780134895123 (alk. paper) | ISBN

0134895126

Subjects: LCSH: Marketing research.

Classification: LCC HF5415.2 .B779 2020 | DDC 658.8/3—dc23 LC record available at https://lccn.loc.gov/2018051602

1 19

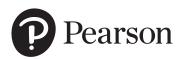

ISBN 10: 0-13-489512-6 ISBN 13: 978-0-13-489512-3

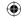

We wish to thank our spouses, Jeanne and Greg. Our spouses sacrificed much in order to allow us to work on our book. We are fortunate in that, for both of us, our spouses are our best friends and smiling supporters.

Al Burns (Emeritus), Louisiana State University Ann Veeck, Western Michigan University

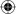

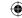

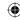

## **Brief Contents**

| Preface xxi |                                                                                         |  |  |
|-------------|-----------------------------------------------------------------------------------------|--|--|
| Chapter 1   | Introduction to Marketing Research 2                                                    |  |  |
| Chapter 2   | The Marketing Research Industry 20                                                      |  |  |
| Chapter 3   | The Marketing Research Process and Defining the Problem and Research Objectives 38      |  |  |
| Chapter 4   | Research Design 60                                                                      |  |  |
| Chapter 5   | Secondary Data and Packaged Information 88                                              |  |  |
| Chapter 6   | Qualitative Research Techniques 120                                                     |  |  |
| Chapter 7   | Evaluating Survey Data Collection Methods 154                                           |  |  |
| Chapter 8   | Understanding Measurement, Developing Questions, and Designing the Questionnaire 190    |  |  |
| Chapter 9   | Selecting the Sample 228                                                                |  |  |
| Chapter 10  | Determining the Size of a Sample 254                                                    |  |  |
| Chapter 11  | Dealing with Fieldwork and Data Quality Issues 282                                      |  |  |
| Chapter 12  | Using Descriptive Analysis, Performing Population Estimates, and Testing Hypotheses 314 |  |  |
| Chapter 13  | Implementing Basic Differences Tests 354                                                |  |  |
| Chapter 14  | Making Use of Associations Tests 384                                                    |  |  |
| Chapter 15  | Understanding Regression Analysis Basics 416                                            |  |  |
| Chapter 16  | Communicating Insights 446                                                              |  |  |
| Name Index  | 481                                                                                     |  |  |

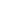

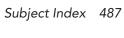

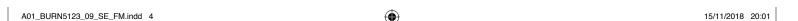

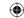

## **Contents**

Preface xxi

#### Chapter 1 Introduction to Marketing Research 2

#### 1-1 Marketing Research Is Part of Marketing 4

The Philosophy of the Marketing Concept Guides Managers' Decisions 6

Creating the "Right" Marketing Strategy 6

#### 1-2 What Is Marketing Research? 7

Is it Marketing Research or Market Research? 7

The Function of Marketing Research 7

#### 1-3 What Are the Uses of Marketing Research? 8

Identifying Market Opportunities and Problems 8

Generating, Refining, and Evaluating Potential Marketing Actions 8

Selecting Target Markets 8

Product Research 9

Pricing Research 9

Promotion Research 9

Distribution Research 9

Monitoring Marketing Performance 9

Improving Marketing as a Process 11

Marketing Research Is Sometimes Wrong 11

#### 1-4 The Marketing Information System 12

Components of an MIS 13

Internal Reports System 13

Marketing Intelligence System 13

Marketing Decision Support System (DSS) 13

Marketing Research System 14

#### 1-5 Job Skills 15

Summary 15 • Key Terms 16 • Review Questions/ Applications 16

#### Case 1.1 Starbucks and Tea Sales 17

Case 1.2 Integrated Case: Auto Concepts 18

Endnotes 18

#### Chapter 2 The Marketing Research Industry 20

#### 2-1 Evolution of an Industry 22

Earliest Known Studies 22

Why Did the Industry Grow? 22

The 20th Century Led to a "Mature Industry" 23

Marketing Research in the 21st Century 23

#### 2-2 Who Conducts Marketing Research? 23

Client-Side Marketing Research 23

Supply-Side Marketing Research 24

A01\_BURN5123\_09\_SE\_FM.indd 5 15/11/2018 20:01

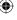

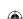

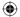

#### 2-3 The Industry Structure 24

Firm Size by Revenue 24
Types of Firms and Their Specialties 25
Industry Performance 25

#### 2-4 Challenges to the Marketing Research Industry 27

The Need to Incorporate Innovative and Evolving Sources of Data and Methods 27

The Need to Effectively Communicate Insights 28
The Need to Hire Talented and Skilled Employees 29

#### 2-5 Industry Initiatives 29

Best Practices 29
Maintaining Public Credibility of Research 29
Monitoring Industry Trends 30

#### 2-6 Industry Standards and Ethics 31

Improving Ethical Conduct 31

Certification of Qualified Research Professionals 33 Continuing Education 33

#### 2-7 A Career in Marketing Research 33

Where You've Been and Where You're Headed! 34

Summary 35 • Key Terms 35 • Review Questions/ Applications 35

#### Case 2.1 Pinnacle Research 36

Endnotes 37

## Chapter 3 The Marketing Research Process and Defining the Problem and Research Objectives 38

#### 3-1 The Marketing Research Process 40

The 11-Step Process 40

Caveats to a Step-by-Step Process 41

Why 11 Steps? 41

Not All Studies Use All 11 Steps 41

Steps Are Not Always Followed in Order 41

Introducing "Where We Are" 41

Step 1: Establish the Need for Marketing Research 41

The Information Is Already Available 42

The Timing Is Wrong 42

Costs Outweigh the Value 42

Step 2: Define the Problem 43

Step 3: Establish Research Objectives 43

Step 4: Determine Research Design 43

Step 5: Identify Information Types and Sources 44

Step 6: Determine Methods of Accessing Data 44

Step 6. Determine Methods of Accessing Data

Step 7: Design Data Collection Forms 44

Step 8: Determine the Sample Plan and Size 44

Step 9: Collect Data 45

Step 10: Analyze Data 45

Step 11: Communicate the Insights 45

#### 3-2 Defining the Problem 46

1. Recognize the Problem 46

Failure to Meet an Objective 46 Identification of an Opportunity 47

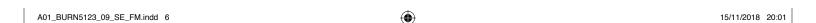

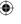

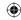

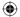

2. Understand the Background of the Problem 48

Conduct a Situation Analysis 48

Clarify the Symptoms 49

Determine the Probable Causes of the Symptom(s) 49

- 3. Determine the Decision Alternatives 50
- 4. Formulate the Problem Statement 50

#### 3-3 Research Objectives 50

Using Hypotheses 51

Defining Constructs 52

#### 3-4 Action Standards 52

Impediments to Problem Definition 53

#### 3-5 The Marketing Research Proposal 53

Ethical Issues and the Research Proposal 55

Summary 55 • Key Terms 56 • Review Questions/ Applications 56

#### Case 3.1 Good Food Institute 57

#### Case 3.2 Integrated Case: Auto Concepts 58

Endnotes 59

#### Chapter 4 Research Design

#### 4-1 Research Design 62

Why Is Knowledge of Research Design Important? 62

#### 4-2 Three Types of Research Design 63

Research Design: A Caution 63

#### 4-3 Exploratory Research 63

Uses of Exploratory Research 64

Gain Background Information 64

Define Terms 64

Clarify Problems and Hypotheses 64

Establish Research Priorities 65

Methods of Conducting Exploratory Research 65

Secondary Data Analysis 65

Experience Surveys 65

Case Analysis 65

Focus Groups 66

#### 4-4 Descriptive Research 67

Classification of Descriptive Research Studies 67

#### 4-5 Causal Research 70

Experiments 70

Experimental Design 72

Before-After Testing 73

A/B Testing 74

How Valid Are Experiments? 75

Types of Experiments 76

#### 4-6 Test Marketing 78

Types of Test Markets 78

Standard Test Market 78

Controlled Test Markets 78

Simulated Test Markets 78

Selecting Test-Market Regions 79

Pros and Cons of Test Marketing 80

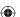

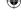

#### viii CONTENTS

|           | Summary 81 • Key Terms 82 • Review Questions/<br>Applications 82                                     |
|-----------|----------------------------------------------------------------------------------------------------|
|           | Case 4.1 Memos from a Researcher 83                                                                  |
|           | Case 4.2 Analysis of Coffee Segments with Nielsen Panel                                              |
|           | Data 84                                                                                              |
|           | Endnotes 86                                                                                          |
|           |                                                                                                    |
| Chapter 5 | Secondary Data and Packaged Information 88                                                           |
|           | 5-1 Big Data 89                                                                                      |
|           | 5-2 Primary Versus Secondary Data 90                                                                 |
|           | Uses of Secondary Data 90                                                                            |
|           | 5-3 Classification of Secondary Data 93                                                              |
|           | Internal Secondary Data 93                                                                           |
|           | External Secondary Data 94                                                                           |
|           | Published Sources 96 Official Statistics 97                                                          |
|           | Data Aggregators 98                                                                                  |
|           | 5-4 Advantages and Disadvantages of Secondary Data 98                                                |
|           | Advantages of Secondary Data 98                                                                      |
|           | Disadvantages of Secondary Data 99                                                                   |
|           | Incompatible Reporting Units 99                                                                      |
|           | Mismatched Measurement Units 99                                                                      |
|           | Unusable Class Definitions 99                                                                        |
|           | Outdated Data 99                                                                                     |
|           | 5-5 Evaluating Secondary Data 100                                                                    |
|           | What Was the Purpose of the Study? 100                                                               |
|           | Who Collected the Information? 100                                                                   |
|           | What Information Was Collected? 101                                                                  |
|           | How Was the Information Obtained? 101  How Consistent Is the Information with Other Information? 101 |
|           | 5-6 What Is Packaged Information? 102                                                                |
|           | Syndicated Data 102                                                                                  |
|           | Packaged Services 103                                                                                |
|           | 5-7 Advantages and Disadvantages of Packaged Information 103                                         |
|           | Syndicated Data 103                                                                                  |
|           | Packaged Services 103                                                                                |
|           | 5-8 Applications of Packaged Information 104                                                         |
|           | Measuring Consumer Attitudes and Opinions 104                                                        |
|           | Identitying Segments 104                                                                             |
|           | Monitoring Media Usage and Promotion Effectiveness 105                                               |
|           | Tracking Sales 105                                                                                   |
|           | 5-9 Digital Tracking Data 106                                                                        |
|           | 5-10 Social Media Data 108                                                                           |
|           | Types of Social Media Information 108                                                                |
|           | Reviews 108                                                                                          |
|           | Tips 108                                                                                             |
|           | New Uses 109                                                                                         |
|           | Competitor News 109 Advantages and Disadvantages of Social Media Data 109                            |
|           | Tools to Monitor Social Media 109                                                                    |
|           | 5-11 Internet of Things 110                                                                          |

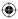

#### 5-12 Big Data and Ethics 111

Summary 113 • Key Terms 114 • Review Questions/ Applications 114

Case 5.1 The Men's Market for Athleisure 115

Case 5.2 Analyzing the Coffee Category with POS Syndicated **Data** 116

Endnotes 118

#### Chapter 6 Qualitative Research Techniques 120

#### 6-1 Quantitative, Qualitative, and Mixed Methods Research 121

Types of Mixed Methods 123

#### 6-2 Observation Techniques 124

Types of Observation 124

Direct Versus Indirect 125

Covert Versus Overt 125

Structured Versus Unstructured 125

In Situ Versus Invented 126

Appropriate Conditions for the Use of Observation 126

Advantages of Observational Data 126

Limitations of Observational Data 127

#### 6-3 Focus Groups 127

How Focus Groups Work 128

Online Focus Groups 129

Operational Aspects of Traditional Focus Groups 129

How Many People Should Be in a Focus Group? 129

Who Should Be in the Focus Group? 130

How Many Focus Groups Should Be Conducted? 130

How Should Focus Group Participants Be Recruited and Selected? 130

Where Should a Focus Group Meet? 131

When Should the Moderator Become Involved in the Research

Project? 131

How Are Focus Group Results Used? 131

What Other Benefits Do Focus Groups Offer? 132

Advantages of Focus Groups 132

Disadvantages of Focus Groups 132

When Should Focus Groups Be Used? 132

When Should Focus Groups Not Be Used? 132

Some Objectives of Focus Groups 132

#### 6-4 Ethnographic Research 133

Mobile Ethnography 134

Netnography 134

#### 6-5 Marketing Research Online Communities 135

#### 6-6 Other Qualitative Research Techniques 137

In-Depth Interviews 137

Protocol Analysis 138

Projective Techniques 139

Word-Association Test 139

Sentence-Completion Test 139

Picture Test 139

Cartoon or Balloon Test 140

Role-Playing Activity 140

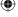

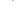

#### CONTENTS

Neuromarketing 140 Neuroimaging 141 Eye Tracking 141 Facial Coding 142 The Controversy 142 Still More Qualitative Techniques 142 6-7 The Analysis of Qualitative Data 143 Steps for Analyzing Qualitative Data 143 Using Electronic Tools to Analyze Qualitative Data 146 Summary 148 • Key Terms 149 • Review Questions/ Applications 149 Case 6.1 Mumuni Advertising Agency 150 Case 6.2 Integrated Case: Auto Concepts 151 Endnotes 151 **Evaluating Survey Data Collection Methods** 154 7-1 Advantages of Surveys 156 7-2 Modes of Data Collection 156 Data Collection and Impact of Technology 156 Person-Administered Surveys 160

#### Chapter 7

Advantages of Person-Administered Surveys 160 Disadvantages of Person-Administered Surveys 161 Computer-Assisted, Person-Administered Surveys 161 Advantages of Computer-Assisted Surveys 162 Disadvantages of Computer-Assisted Surveys 162 Self-Administered Surveys 163 Advantages of Self-Administered Surveys 163 Disadvantages of Self-Administered Surveys 163 Computer-Administered Surveys 164 Advantages of Computer-Administered Surveys 164 Disadvantage of Computer-Administered Surveys 165 Mixed-Mode Surveys 165 Advantage of Mixed-Mode Surveys 165 Disadvantages of Mixed-Mode Surveys 165

#### 7-3 Descriptions of Data Collection Methods 166

Person-Administered/Computer-Assisted Interviews 167 In-Home Surveys 167 Mall-Intercept Surveys 168 In-Office Surveys 169 Telephone Surveys 169 Computer-Administered Interviews 172 Fully Automated Survey 173 Online Surveys 174 Self-Administered Surveys (Without Computer Presence) 175 Group Self-Administered Survey 176 Drop-Off Survey 176 Mail Survey 177

#### 7-4 Working with a Panel Company 177

Advantages of Using a Panel Company 178 Fast Turnaround 178 High Quality 178

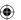

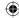

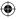

Database Information 178 Targeted Respondents 178 Integrated Features 178 Disadvantages of Using a Panel Company 178 Not Random Samples 179 Overused Respondents 179 Cost 179 Top Panel Companies 180 7-5 Choosing the Survey Method 180 How Fast Is the Data Collection? 181 How Much Does the Data Collection Cost? 182 How Good Is the Data Quality? 182 Other Considerations 182 Summary 183 • Key Terms 184 • Review Questions/ Applications 184 Case 7.1 Machu Picchu National Park Survey 186 Case 7.2 Advantage Research, Inc. 186 Endnotes 187 **Understanding Measurement, Developing** Questions, and Designing the Questionnaire 190 8-1 Basic Measurement Concepts 191 8-2 Types of Measures 192 Nominal Measures 193 Ordinal Measures 193 Scale Measures 193 8-3 Interval Scales Commonly Used in Marketing Research 195 The Likert Scale 195 The Semantic Differential Scale 197 The Stapel Scale 199 Slider Scales 199 Two Issues with Interval Scales Used in Marketing Research 200 The Scale Should Fit the Construct 201 8-4 Reliability and Validity of Measurements 202 8-5 Designing a Questionnaire 203 The Questionnaire Design Process 203 8-6 Developing Questions 204 Four Do's of Question Wording 206 The Question Should Be Focused on a Single Issue or Topic 206 The Question Should Be Brief 206 The Question Should Be Grammatically Simple 206 The Question Should Be Crystal Clear 206 Four Do Not's of Question Wording 207 Do Not "Lead" the Respondent to a Particular Answer 207 Do Not Use "Loaded" Wording or Phrasing 207 Do Not Use a "Double-Barreled" Question 208 Do Not Use Words That Overstate the Case 208 8-7 Questionnaire Organization 210

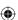

Chapter 8

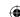

The Introduction 210

Who Is Doing the Survey? 211 What Is the Survey About? 211

#### **CONTENTS** xii

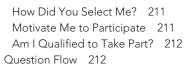

 $\bigoplus$ 

#### 8-8 Computer-Assisted Questionnaire Design 215

Question Creation 216 Skip and Display Logic 216 Data Collection and Creation of Data Files 217 Ready-Made Respondents 217 Data Analysis, Graphs, and Downloading Data 217

#### 8-9 Finalize the Questionnaire 217

Coding the Questionnaire 217 Pretesting the Questionnaire 218 Summary 221 • Key Terms 221 • Review Questions/ Applications 222

#### Case 8.1 Extreme Exposure Rock Climbing Center Faces The Krag 223

Case 8.2 Integrated Case: Auto Concepts 224 Endnotes 225

#### Chapter 9 Selecting the Sample 228

#### 9-1 Basic Concepts in Samples and Sampling

Population 230 Census 230 Sample and Sample Unit 231 Sample Frame and Sample Frame Error 231 Sampling Error 232

#### 9-2 Why Take a Sample? 232

#### 9-3 Probability Versus Nonprobability Sampling Methods 233

#### 9-4 Probability Sampling Methods 233

Simple Random Sampling 234 The Random Device Method 234 The Random Numbers Method 234 Advantages and Disadvantages of Simple Random Sampling 235 Simple Random Sampling Used In Practice 236 Systematic Sampling 237 Why Systematic Sampling Is "Fair" 237 Disadvantage of Systematic Sampling 238 Cluster Sampling 238 Area Sampling as a Form of Cluster Sampling 239 Disadvantage of Cluster (Area) Sampling 240 Stratified Sampling 240 Working with Skewed Populations 240 Accuracy of Stratified Sampling 241

#### 9-5 Nonprobability Sampling Methods 243

How to Apply Stratified Sampling 242

Convenience Samples 244 Chain Referral Samples 245

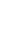

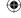

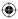

Purposive Samples 245 Quota Samples 246

#### 9-6 Online Sampling Techniques 246

Online Panel Samples 247 River Samples 248 Email List Samples 248

#### 9-7 Developing a Sample Plan 248

Summary 249 • Key Terms 250 • Review Questions/ Applications 250

#### Case 9.1 Peaceful Valley Subdivision: Trouble in Suburbia 252

Case 9.2 Jet's Pets 252

Endnotes 253

#### Chapter 10 Determining the Size of a Sample 254

10-1 Sample Size Axioms 257

#### 10-2 The Confidence Interval Method of Determining

Sample Size 258

Sample Size and Accuracy 258

P and Q: The Concept of Variability 259

The Concept of a Confidence Interval 261

How Population Size (N) Affects Sample Size 263

#### 10-3 The Sample Size Formula 263

Determining Sample Size via the Confidence Interval Formula 263

Variability:  $p \times q$  264

Acceptable Margin of Sample Error: e 264

Level of Confidence: z 264

## 10-4 Practical Considerations in Sample Size Determination 266

How to Estimate Variability in the Population 266

How to Determine the Amount of Acceptable Sample Error 267

How to Decide on the Level of Confidence 267

How to Balance Sample Size with the Cost of Data Collection 268

#### 10-5 Other Methods of Sample Size Determination 270

Arbitrary "Percent Rule of Thumb" Sample Size 270

Conventional Sample Size Specification 270

"Credibility Interval" Approach to Sample Size 271

Statistical Analysis Requirements in Sample Size Specification 271

Cost Basis of Sample Size Specification 272

#### 10-6 Three Special Sample Size Determination Situations 273

Sampling from Small Populations 273

Sample Size Using Nonprobability Sampling 274

Sampling from Panels 274

Summary 276 • Key Terms 277 • Review Questions/ Applications 277

#### Case 10.1 Target: Deciding on the Number of Telephone

Numbers 279

Case 10.2 Bounty Paper Towels 280

Endnotes 281

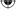

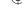

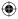

#### Chapter 11 Dealing with Fieldwork and Data Quality Issues 282

#### 11-1 Data Collection and Nonsampling Error 284

#### 11-2 Possible Errors in Field Data Collection 284

Intentional Fieldworker Errors 285
Unintentional Fieldworker Errors 286
Intentional Respondent Errors 288
Unintentional Respondent Errors 288

#### 11-3 Field Data Collection Quality Controls 292

Control of Intentional Fieldworker Error 292
Control of Unintentional Fieldworker Error 293
Control of Intentional Respondent Error 293
Control of Unintentional Respondent Error 294
Final Comment on the Control of Data Collection Errors 295

#### 11-4 Nonresponse Error 295

Refusals to Participate in the Survey 295
Break-Offs During the Interview 296
Refusals to Answer Specific Questions (Item Omission) 297
What Is a Completed Interview? 297
Measuring Response Rate in Surveys 297

#### 11-5 Ways Panel Companies Control Error 301

#### 11-6 Dataset, Coding Data, and the Data Code Book 302

#### 11-7 Data Quality Issues 303

What to Look for in Raw Data Inspection 303
Incomplete Response 303
Nonresponses to Specific Questions (Item Omissions) 303
Yea- or Nay-Saying Patterns 304
Middle-of-the-Road Patterns 304
Other Data Quality Problems 306
How to Handle Data Quality Issues 306
Summary 307 • Key Terms 307 • Review Questions/
Applications 308

#### Case 11.1 Alert! Squirt 309

Case 11.2 Sony Televisions LED 4K Ultra HD HDR Smart TV Survey 309

Endnotes 311

## Chapter 12 Using Descriptive Analysis, Performing Population Estimates, and Testing Hypotheses 314

## 12-1 Types of Statistical Analyses Used in Marketing Research 315

Descriptive Analysis 316
Inference Analysis 316
Difference Analysis 317
Association Analysis 317
Relationships Analysis 317

#### 12-2 Understanding Descriptive Analysis 318

Measures of Central Tendency: Summarizing the "Typical" Respondent 318

Mode 318

Median 318

Mean 319

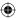

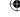

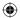

Measures of Variability: Relating the Diversity of Respondents 319
Frequency and Percentage Distribution 319
Range 320
Standard Deviation 320

#### 12-3 When to Use Each Descriptive Analysis Measure 321 12-4 The Auto Concepts Survey: Obtaining Descriptive Statistics with SPSS 323

Integrated Case The Auto Concepts Survey: Obtaining Descriptive Statistics with SPSS 323

Use SPSS to Open Up and Use the Auto Concepts Dataset 324
Obtaining a Frequency Distribution and the Mode with SPSS 325
Finding the Median with SPSS 326
Finding the Mean, Range, and Standard Deviation with SPSS 327

#### 12-5 Reporting Descriptive Statistics to Clients 329

Reporting Scale Data (Ratio and Interval Scales) 329
Reporting Nominal or Categorical Data 331

## 12-6 Statistical Inference: Sample Statistics and Population Parameters 332

## 12-7 Parameter Estimation: Estimating the Population Percentage or Mean 333

Sample Statistic 333 Standard Error 333 Confidence Interval 335

How to Interpret an Estimated Population Mean or Percentage Range 337

## 12-8 The Auto Concepts Survey: How to Obtain and Use a Confidence Interval for a Mean with SPSS 338

#### 12-9 Reporting Confidence Intervals to Clients 339

#### 12-10 Hypothesis Tests 341

Test of the Hypothesized Population Parameter Value 341 Auto Concepts: How to Use SPSS to Test a Hypothesis for a Mean 343

#### 12-11 Reporting Hypothesis Tests to Clients 345

Summary 346 • Key Terms 347 • Review Questions/ Applications 347

Case 12.1 L'Experience Restaurant Survey Descriptive and Inference Analysis 348

Case 12.2 Integrated Case: Auto Concepts Descriptive and Inference Analysis 350

Endnotes 352

#### Chapter 13 Implementing Basic Differences Tests 354

13-1 Why Differences Are Important 356
13-2 Small Sample Sizes: The Use of a t Test or z Test and How SPSS Eliminates the Worry 358

13-3 Testing for Significant Differences Between Two Groups 359

Differences Between Percentages with Two Groups (Independent Samples)  $\,\,$  359

How to Use SPSS for Differences Between Percentages of Two Groups 362

Differences Between Means with Two Groups (Independent Samples) 362

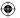

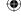

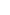

#### xvi CONTENTS

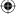

Integrated Case The Auto Concepts Survey: How to Perform an Independent Sample Significance of Differences Between Means Test with SPSS 364

## 13-4 Testing for Significant Differences in Means Among More Than Two Groups: Analysis of Variance 367

Basics of Analysis of Variance 367

Post Hoc Tests: Detect Statistically Significant Differences Among Group Means 369

Integrated Case Auto Concepts: How to Run Analysis of Variance on SPSS 369

Interpreting ANOVA (Analysis of Variance) 372

#### 13-5 Reporting Group Differences Tests to Clients 373

## 13-6 Differences Between Two Means Within the Same Sample (Paired Sample) 376

Integrated Case The Auto Concepts Survey: How to Perform a Paired Samples t Test Significance of Differences Between Means Test with SPSS 376

#### 13-7 Null Hypotheses for Differences Tests Summary 378

Summary 380 • Key Terms 380 • Review Questions/ Applications 381

Case 13.1 L'Experience Restaurant Survey Differences Analysis 382

Case 13.2 Integrated Case: The Auto Concepts Survey Differences Analysis 382

Endnotes 383

#### Chapter 14 Making Use of Associations Tests 384

## 14-1 Types of Relationships (Associations) Between Two Variables 386

Linear and Curvilinear Relationships 386

Monotonic Relationships 387

Nonmonotonic Relationships 387

#### 14-2 Characterizing Relationships Between Variables 388

Presence 388

Pattern 388

Strength of Association 388

#### 14-3 Correlation Coefficients and Covariation 389

Rules of Thumb for Correlation Strength 390

The Correlation Sign: The Direction of the Relationship 390

Visualizing Covariation using Scatter Diagrams 391

#### 14-4 The Pearson Product Moment Correlation Coefficient 392

Integrated Case Auto Concepts: How to Obtain Pearson Product Moment Correlation(s) with SPSS 394

#### 14-5 Reporting Correlation Findings to Clients 396

#### 14-6 Cross-Tabulations 396

Cross-Tabulation Analysis 397

Types of Frequencies and Percentages in a Cross-Tabulation Table 399

#### 14-7 Chi-Square Analysis 400

Observed and Expected Frequencies 400

The Computed  $\chi^2$  Value 401

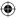

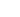

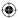

The Chi-Square Distribution 402 How to Interpret a Chi-Square Result 403

Integrated Case Auto Concepts: Analyzing Cross-Tabulations for Significant Associations by Performing Chi-Square Analysis with SPSS 404

14-8 Chi-Square Test of Proportions: A Useful Variation of Cross-Tabulation Analysis 407

14-9 Communicating Cross-Tabulation Insights to Clients: Use Data Visualization 408

14-10 Special Considerations In Association Procedures 410

Summary 411 • Key Terms 412 • Review Questions/ Applications 412

Case 14.1 L'Experience Restaurant Survey Associative Analysis 414

Case 14.2 Integrated Case: The Auto Concepts Survey Associative Analysis 414

Endnotes 415

#### Chapter 15 Understanding Regression Analysis Basics 416

#### 15-1 Bivariate Linear Regression Analysis 418

Basic Concepts in Regression Analysis 419
Independent and Dependent Variables 419
Computing the Slope and the Intercept 419
How to Improve a Regression Analysis Finding 421

#### 15-2 Multiple Regression Analysis 422

An Underlying Conceptual Model 422 Multiple Regression Analysis Described 423 Basic Assumptions in Multiple Regression 423

Integrated Case Auto Concepts: How to Run and Interpret Multiple Regression Analysis on SPSS 426

"Trimming" the Regression for Significant Findings 428

#### 15-3 Special Uses of Multiple Regression Analysis 430

Using a "Dummy" Independent Variable 431
Using Standardized Betas to Compare the Importance of Independent Variables 431
Using Multiple Regression as a Screening Device 432

Interpreting the Findings of Multiple Regression Analysis 433

#### 15-4 Stepwise Multiple Regression 434

How to Do Stepwise Multiple Regression with SPSS 435 Step-by-Step Summary of How to Perform Multiple Regression Analysis 435

#### 15-5 Warnings Regarding Multiple Regression Analysis 436

#### 15-6 Communicating Regression Analysis Insights to Clients 437

Summary 441 • Key Terms 442 • Review Questions/ Applications 442

Case 15.1 L'Experience Restaurant Survey Regression Analysis 443

Case 15.2 Integrated Case: Auto Concepts Segmentation

**Analysis 444**Endnotes 444

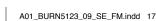

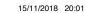

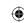

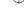

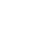

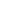

#### xviii CONTENTS

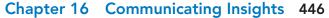

◍

Use Effective Communication Methods 448

Communicate Actionable, Data-Supported Strategies 448

Disseminate Insights Throughout the Organization 448

#### 16-1 Characteristics of Effective Communication 448

Accuracy 448

Clarity 449

Memorability 449

Actionability 449

Style 449

#### 16-2 Avoid Plagiarism! 449

#### 16-3 Videos, Infographics, and Immersion Techniques 450

Videos 450

Infographics 451

Immersion Techniques 454

#### 16-4 The Traditional Marketing Research Report 455

16-5 Know Your Audience 455

#### 16-6 Elements of the Marketing Research Report 456

Front Matter 456

Title Page 457

Letter of Authorization 457

Letter/Memo of Transmittal 458

Table of Contents 459

List of Illustrations 460

Abstract/Executive Summary 460

Body 460

Introduction 460

Research Objectives 460

Method 460

Method or Methodology? 461

Results 461

Limitations 461

Conclusions and Recommendations 462

End Matter 462

#### 16-7 Guidelines and Principles for the Written Report 462

Headings and Subheadings 462

Visuals 463

Style 463

#### 16-8 Using Visuals: Tables and Figures 464

Tables 464

Pie Charts 466

Bar Charts 468

Line Graphs 469

Flow Diagrams 469

Producing an Appropriate Visual 470

#### 16-9 Presenting Your Research Orally 470

16-10 Data Visualization Tools and Dashboards 471

#### 16-11 Disseminating Insights Throughout an Organization 472

Summary 473 • Key Terms 474 • Review Questions/ Applications 474

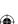

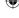

#### CONTENTS **xix**

Case 16.1 Integrated Case: Auto Concepts: Report Writing 475
Case 16.2 Integrated Case: Auto Concepts: Making a PowerPoint
Presentation 476
Case 16.3 How Marketing Research Data Can Begin

**(** 

with a Sketch 476

Endnotes 478

Name Index 481 Subject Index 487

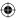

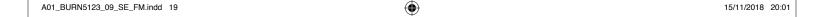

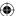

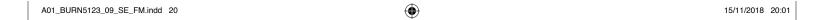

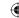

## **Preface**

#### **New To This Edition**

While Marketing Research, 9th edition, has a great many "tried and true" features and elements refined over the previous eight editions, we are vigilant to the major trends transforming the marketing research industry. These changes include the widespread

adoption of infographics, the use of dashboards and data visualization techniques, the emergence of robust qualitative research techniques, a pronounced shift toward mobile marketing research, an increased reliance on standardized ("packaged") research, the use of social media data, the impact of big data, the automation of many research procedures, and an emphasis on story-telling when communicating insights.

In preparation for the writing of the 9th edition, we conducted a survey of our 8th edition adopters and determined the desirability of change (more, same, less, delete) for every aspect of that edition. As a result, we have retained many of the strengths of our textbook, and we have modernized the 9th edition with improvements such as the following:

- Expanded packaged data coverage, with two new case studies involving the analysis of Nielsen data: one with consumer panel data (Chapter 4) and one with point-of-sales (scanner) data (Chapter 5)
- A greater emphasis on the impact of Big Data, including sources, uses, analytics, and the enormous responsibilities that come with gathering, storing, and using data (Chapter 5)
- Increased coverage of qualitative research techniques, including marketing research online communities (MROCs) and mobile applications (Chapter 6)
- A new section on analyzing qualitative data with applications for social media data (Chapter 6)
- Revised sample methods chapter to include companies that are selling access to their consumer panels (Chapter 9)
- Attention to methods that enhance the communication of research insights, including infographics, videos, and immersive techniques (Chapter 16)
- Increased discussion of communicating insights throughout companies, with methods such as dashboards, data visualization techniques, and the use of key performance indicators (KPIs) (Chapter 16)
- All new chapter opening vignettes with contemporary marketing research company descriptions
- Revised and updated integrated case with dataset that allows the application of new skills as they are introduced throughout the text

#### CASE 4.2

#### Analysis of Coffee Segments with Nielsen Panel Data

to http://www.pearsonhighered. ns and click on the link for the Con on Website for Marketing Research, nint. dition. The name of the data set is "Nielse. Panel Coffee Case Data." The data for thi case was provided by Nielsen. The name a he supermarket, brands, and other detail

been disguised. ndresa Drake is a research analyst fo McConnell's Supermarket, a large super-market chain located in the Southeast of the U.S. (note: the supermarket's name and other details have been disguised). Andresa has been assigned to examine the category of coffee for McConnell's and determine what segments the supermarket should tar-get for an upcoming marketing campaign Southern Landers in interestation who pecifically, Andresa is interested in whe rinks the four major types of coffee: coffee ods, gournet, ground, and organic. To help tith this decision, Andresa has access to pa fielsen, a large marketing research compan

Answer the following questions, using the data from tables and graphs provided by Nielsen that display prenation about the purchase of coffee at McConnell's ermarket for the last 12 months.

Table A and Table B have information about the occupation of consumers in the area that McConn serves. Table A shows the information for the who category of coffee (total coffee), Table B shows the information for the category of organic coffee.

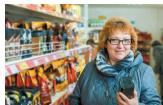

- What conclusions can you draw about me people who live within the retailer area, sh at McConnell's, and purchase coffee from Table A and Table B? Why are the column" sof Population in the Retail Area" and "Population that Shop at McConnell's" the In Table A and Table B?

  What conclusions can you draw about the
- occupation of the head of household for people that shop for coffee (all coffee) versus organic

#### Determining the Size of a Sample

- In this chapter you will learn: 10-1 Several axioms about sample

- 5 Identify information types and
- 7 Design data collection form
- 8 Determine the sample plan and
- size.

  9 Collect data. 10 Analyze data.

#### Connecting the Data to Uncover the Best Countries in the World

#### CHALLENGE

Finding the best country in the world would n inaugural study released in 2016. WPP's brand strategy firm BAV C sulting turned to Lightspeed as the exclusive data partner for the

Insights are only as good as the data collected, and for a robu

xxi

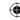

#### xxii PREFACE

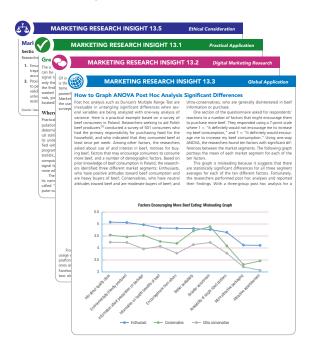

- Over 50% new and/or revised end-of-chapter cases
- Updated content in "Marketing Research Insight" elements throughout the text, including these specific features:
  - Practical Application
  - Digital Marketing Research
  - Global Application
  - Ethical Consideration
- Revised active learning exercises within all chapters, including practical applications such as using Google Analytics to track user behavior (Chapter 5) and creating an infographic with PowerPoint (Chapter 16).
- Modernized end-of-chapter Review Questions/Applications
- Updated call-outs for YouTube videos within all chapters, marked with a marginal YouTube icon
- Revised "Synthesize Your Learning" challenges which integrate material across 3 or 4 chapters
- A new Job Skills Learned section at the end of each chapter that spells out how the information learned in each chapter can be applied in the workplace

#### **Solving Teaching and Learning Challenges**

The 9th edition carries on the successful formula embodied in the level, voice, and writing style of previous editions of *Marketing Research*. Specifically, this is an undergraduate textbook that utilizes conceptual rather than theoretical or statistical concepts in teaching marketing research. It is written with an emphasis on the practical application of marketing research methods with the goal that students will be able to perform and interpret them. Because IBM SPSS is the industry mainstay, this textbook makes liberal use of annotated screen captures of clickstreams for SPSS analyses as well as annotated images of SPSS output for each analysis. Additionally, there is an integrated case, Auto Concepts, and an SPSS dataset referred to throughout the textbook.

The key features of this textbook are:

- Integration of IBM SPSS, the industry standard, so students will have relevant job skills
- Annotated screen shots of SPSS commands and output so students can perform and interpret analyses with a minimum of computer training. Additionally, the SPSS Student Assistant is a set of videos on how to use SPSS
- Integrated case—Auto Concepts—and dataset enabling students to observe and participate in a complete marketing research project
- Multiple examples of practical marketing research techniques including digital/mobile, global, ethical, and case study applications
- Coverage of emerging trends and technologies shaping contemporary marketing research practice, including panel companies, data visualization, infographics, dashboards, qualitative and mobile developments, and the notion of "insights"

# JOB SKILLS LEARNED IN CHAPTER 1 By learning the material in Chapter 1, you have developed: Critical Thinking Skills • Determine when it is important to use marketing research • Decide what type of marketing research is needed Knowledge Applications & Analysis Skills • Articulate the relationship of marketing research to marketing • Explain how the components of a marketing information system can be integrated for better decisions

### **Developing Employability Skills**

The authors are very cognizant that today's students are keenly focused on job skills. Casting education as the acquisition of job skills enables instructors to stimulate, motivate, excite, and impel students to focus on and master subject matter which they believe is valuable to accomplishment of their career goals. With the 9th edition of *Marketing Research*, we have added a new element,

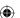

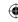

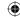

"Job Skills Learned," at the end of each chapter which identifies specific skills acquired in that chapter. These skills are listed under the headings of: communication, critical thinking, knowledge application and analysis, information technology and computing skills, data literacy, and ethics.

#### **Instructor Teaching Resources**

| Supplements Available to Instructors at                                        | Features of the Supplement                                                                                                    |  |
|--------------------------------------------------------------------------------|----------------------------------------------------------------------------------------------------|--|
| Instructor's Manual Authored by Susan Schanne from Eastern Michigan University | <ul> <li>Chapter-by-chapter summaries</li> <li>Examples and activities not in the main book</li> <li>Teaching tips</li> <li>Solutions to all questions and problems in the book</li> </ul>                                                                                                    |  |
| Datasets                                                                       | <ul> <li>Two comprehensive Nielsen datasets in Excel, one involving point-of-sales coffee data and one involving panel coffee data</li> <li>SPSS dataset for the integrated case, Auto Concepts, and separate SPSS dataset for L'Experience Restaurant case study</li> </ul>                                                                                                    |  |
| SPSS Student Assistant                                                         | • Menu-driven set of videos that show students how to use basic SPSS features and the several statistical analyses that are covered in the textbook.                                                                                                    |  |
| Test Bank                                                                      | <ul> <li>Multiple-choice, true/false, short-answer, and graphing questions with these annotations:</li> <li>Difficulty level (1 for straight recall, 2 for some analysis, 3 for complex analysis)</li> <li>Type (Multiple-choice, true/false, short-answer, essay)</li> <li>Topic (The term or concept the question supports)</li> <li>Learning outcome</li> <li>AACSB learning standard (Written and Oral Communication; Ethical Understanding and Reasoning; Analytical Thinking; Information Technology; Interpersonal Relations and Teamwork; Diverse and Multicultural Work; Reflective Thinking; Application of Knowledge)</li> </ul> |  |
| Computerized TestGen                                                           | TestGen allows instructors to:  Customize, save, and generate classroom tests  Edit, add, or delete questions from the Test Item Files  Analyze test results  Organize a database of tests and student results.                                                                                                    |  |
| PowerPoint Authored by Don Sciglimpaglia from San Diego State University       | Slides include all the graphs, tables, and equations in the textbook.  PowerPoints meet accessibility standards for students with disabilities. Features include, but are not limited to:  • Keyboard and Screen Reader access  • Alternative text for images  • High color contrast between background and foreground colors                                                                                                    |  |

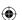

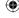

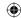

#### **Acknowledgements**

Many people were involved in putting this ninth edition together. We are particularly thankful for the efforts of our research assistant Jack Szott, who contributed to this revision in multiple vital ways. We are fortunate to have Pearson as our publisher. Over the years, we have been impressed with the professionalism and dedication of the people at Pearson, and the people we worked with on this edition were no exception. We wish to thank our Executive Portfolio Manager, Lynn Huddon, for her support and leadership. The ninth edition also was shepherded expertly by our Content Producer, Michelle Zeng, assisted by SPi-Global personnel; Editorial Project Manager, Joshua Castro; Rights and Permissions Manager, Maya Lane; and Senior Project Manager, Billu Suresh. This has been another successful collaboration with the assembled Pearson team.

We devote a major effort toward developing and maintaining relationships with our colleagues who practice marketing research. Their knowledge and insights are interwoven throughout these pages. Many of these people have been our friends for many years, and we appreciate their contributions. Professionals who contributed significantly to one or more of our nine editions include the following:

Raha Alavi, Nielsen

David Almy, CEO, Insights Association

Josh Alper, InContext Solutions

Eduardo Carqueja, NPolls

Kristen Darby, COO, Marketing Research

Association

Abby Devine, Insights Association

Andrea Fisher, Burke, Inc.

Raleigh Floyd, Nielsen

Chris Forbes, Research Reporter

Kate Garbe, GreenBook

Steven H. Gittelman, President and CEO,

Mktg., Inc.

LuMarie Guth, Business Librarian,

Western Michigan University

Erika Harriford-McLaren, Strategic and Corporate Communications Manager,

**ESOMAR** 

Taylor Hennessey, Nielsen

Lauren Hersch, Client Relationship

Manager, IBISWorld

Kees de Jong, Vice Chairman of the Board,

Survey Sampling International

Frankie Johnson, Research Arts

Shari Johnson, Business Librarian,

University of West Florida

Courtney Jones, Nielsen

Gina Joseph, InContext Solutions

Robin Kaver, Nielsen

Jackie Lorch, Vice President, Global Knowledge Development, Survey

Sampling International

Ramana Madupalli, Director, Master of Marketing Research Program, Southern

Illinois University-Edwardsville

James Mendez, Statista

Jim McConnell, MARC USA

Jeff Minier, Co-President, GfK Kynetec

Leonard Murphy, Editor-in-Chief,

GreenBook

William D. Neal, Founder and Senior

Partner, SDR Consulting

Darren Mark Noyce, Founder and

Managing Director, SKOPOS Market

Insight

Kartik Pashupati, Research Manager,

Research Now

Anne Pettit, Vice President, Conversition

Lukas Pospichal, GreenBook

Jeffrey Ritchie, Nielsen

Ali Russo, S. C. Johnson & Son, Inc.

Susan Scarlet, Gongos, Inc.

Henry Schafer, Executive Vice President,

The Q Scores Company

Jessica Smith, Vice President, Offline

Client Services, Survey Sampling

International

Eelco Snip, Market Intelligence Analyst,

**ESOMAR** 

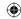

Doss Struse, Managing Partner,

Definitive Insights

Naoufel Testaouni, Mirametrix

Liz Tanner, Communications Director,

Qualtrics Labs, Inc.

Leslie Townsend, President and Founder,

Kinesis

Sima Vasa, Partner and CEO, Paradigm

Sample

Mike Webster, Senior Vice President,

Research Solutions, Burke, Inc.

Brendan Wycks, Executive Director, Marketing Research and Intelligence

Association

Of course, we owe a debt of gratitude to our colleagues in academia who provided reviews of our work. Among the survey participants who gave input for the ninth edition were the following:

Sucheta Ahlawat, Kean University

Michael Alioto, Walsh College

David Anderson, Taylor University, Upland

Linda Di Luzio, McGilll University

Laura Flurry, Louisiana Tech

Marlene Frisbee, AB Tech

Juan-Maria Gallego, University of Colorado, Colorado Springs

Weldon Green, New Brunswick

Community College

Scott Hansen, University of Texas

at Arlington

Yong Kyu Lee, York College/CUNY

Steve Letovsky, McGill University

Marshall Ottenfeld, Roosevelt University

Ravi Parameswaran, Oakland University

Leslie Vincent, University of Kentucky

Kelly Weidner, Saint Mary's College

of California

Guillermo Wilches, Sheridan College

We also thank those who reviewed the previous eight editions of this book. Many of their suggestions and insights are still incorporated in this edition.

Manoj Agarwal, Binghamton University

Linda Anglin, Mankato State University

JoAnn Atkin, Western Michigan

University

Silva Balasubramanian, Southern Illinois

University

Ron Beall, San Francisco State

University

Jacqueline J. Brown, University

of Nevada, Las Vegas

Joseph D. Brown, Ball State

University

Nancy Bush, Wingate University

E. Wayne Chandler, Eastern Illinois

University

Tung-Zong Chang, Metropolitan State

University

Linda Coleman, Salem State University

Kathryn Cort, North Carolina A&T State

University

Thomas Cossee, University of Richmond

B. Andrew Cudmore, Florida Institute of Technology

Joshua Fogel, Brooklyn College

Yancy Edwards, University of South

Florida

Eric Freeman, Concordia University

Anthony R. Fruzzetti, Johnson & Wales

University

Frank Gambino, Western Michigan

University

Stanley Garfunkel, Queensborough

Community College

Corbett Gaulden Jr., University of Texas

of the Permian Basin

Ronald Goldsmith, Florida State

University

Ashok Gupta, Ohio University

Perry Haan, Tiffin University

Douglas Hausknecht, University of Akron

Stacey Hills, Utah State University

M. Huneke, University of Iowa

#### **xxvi** PREFACE

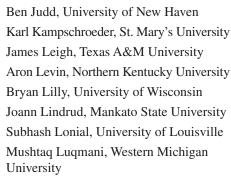

Tom Mahaffey, St. Francis Xavier University

Gary McCain, Boise State University Sumaria Mohan-Neill, Roosevelt University

Alhassan G. Mumuni, Western Michigan University

Thomas O'Conner, University of New Orleans

V. Padmanabhan, Stanford University

Diane Parente, State University of New York, Fredonia

Michael Pepe, Siena College

Jean Powers, Ivy Tech Community College

James A. Roberts, Baylor University

Angelina M. Russell, West Virginia University of Technology

Joel Saegert, University of Texas at San Antonio

Don Sciglimpaglia, San Diego State University

Srivatsa Seshadri, University of Nebraska at Kearney

Terri Shaffer, Southeastern Louisiana University Feng Shen, St. Joseph University Birud Sindhav, University of Nebraska

at Omaha

Bruce L. Stern, Portland State University

John H. Summey, Southern Illinois University

Scott Swain, Boston University

Nicolaos E. Synodinos, University of Hawaii

Peter K. Tat, University of Memphis

William Thomas, University of South Carolina

Paul Thornton, Wesley College

Jeff W. Totten, Southeastern Louisiana State University

Minakshi Trivedi, State University at Buffalo

R. Keith Tudor, Kennesaw State University

Steve Vitucci, University of Central Texas

Bernard Weidenaar, Dordt College

Carrie White, West Liberty State College

Beverly Wright, East Carolina University

Bonghee Yoo, Hofstra University

Eric Yorkston, Neeley School of

Business, Texas Christian University

Charles J. Yoos II, Fort Lewis College

Heiko de B. Wijnholds, Virginia

Commonwealth University

Xin Zhao, University of Utah

Zahir Quraeshi, Western Michigan

University

Hongyan Yu, Sun Yat-sen University

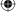

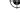

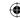

## **About the Authors**

**Alvin C. Burns**, Professor and Head, Emeritus, Professor of Marketing (retired), is the former Ourso Distinguished Chair of Marketing/Chairperson of Marketing in the E. J. Ourso College of Business Administration at Louisiana State University. He received his doctorate in marketing from Indiana University and an M.B.A. from the University of Tennessee. Al has taught undergraduate and master's courses as well as doctoral seminars in marketing research for over 40 years. During this time, he has supervised a great many marketing research projects conducted for business-to-consumer, business-to-business, and not-for-profit organizations. His articles have appeared in the *Journal of Marketing Research*, *Journal of Business Research*, *Journal of Advertising Research*, and others. He is a Fellow in the Association for Business Simulation and Experiential Learning. He resides in Baton Rouge, Louisiana, with his wife, Jeanne.

Ann Veeck is Professor of Marketing at Western Michigan University. She received her Ph.D. in business, with a major in marketing and a minor in statistics, from Louisiana State University and her Master of Marketing Research degree from the University of Georgia. She has taught marketing research and marketing analytics courses to thousands of undergraduate and M.B.A. students for 20 years—using this marketing research text, of course. The focus of her research is family and food consumption patterns in developing nations, with an emphasis on China. She has also published extensively on best learning practices in marketing. She has received the top Haworth College of Business awards in both teaching and research, as well as a national award for innovative teaching from the Marketing Management Association. Ann lives in Kalamazoo, Michigan, with her husband, Gregory Veeck.

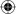

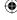

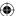

A01\_BURN5123\_09\_SE\_FM.indd 28 15/11/2018 20:01

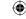

## MARKETING RESEARCH

NINTH EDITION

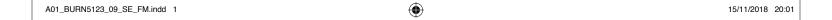